Fundamentos de la programación

# **2A** Tipos: Detalles técnicos

Grado en Ingeniería Informática Grado en Ingeniería del Software Grado en Ingeniería de Computadores

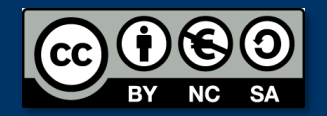

ANEXO

Luis Hernández Yáñez Facultad de Informática Universidad Complutense

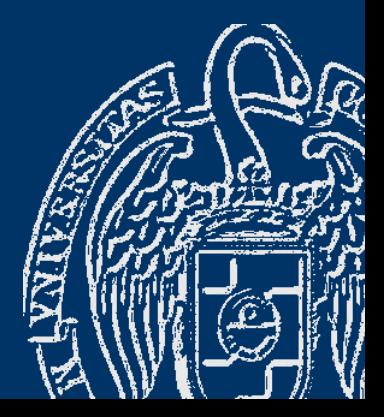

# Índice

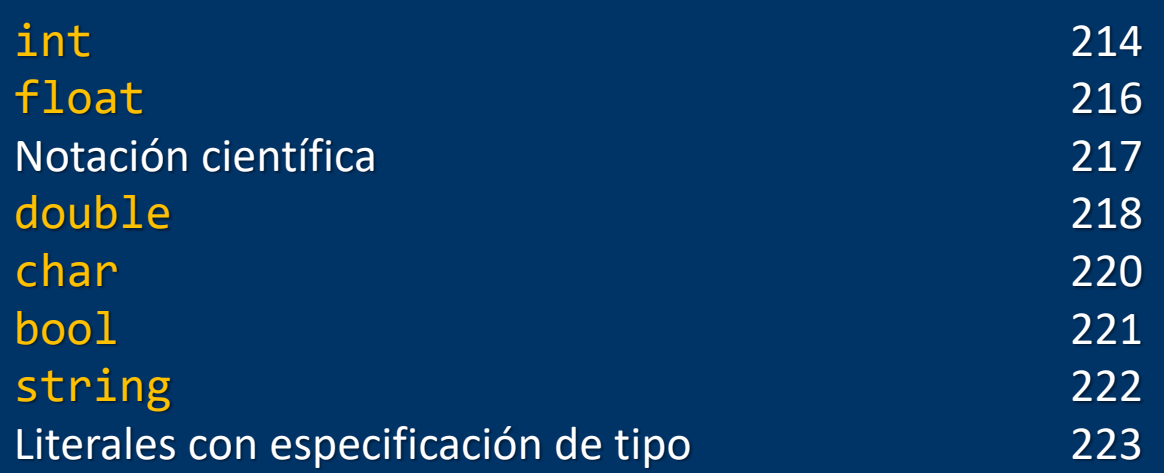

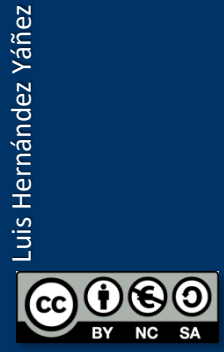

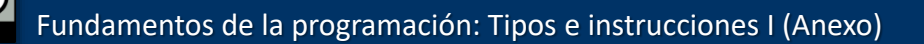

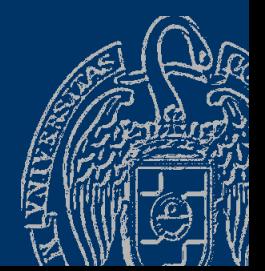

# int

Intervalo de valores: -2147483648 .. 2147483647 Bytes de memoria: 4\* Literales: 1363, -12, 010 , 0x1A 01 02 03 04 05 06 07 (\*)Depende de la máquina 4 bytes es lo más habitual Se puede saber cuántos se usan con la función sizeof(int)

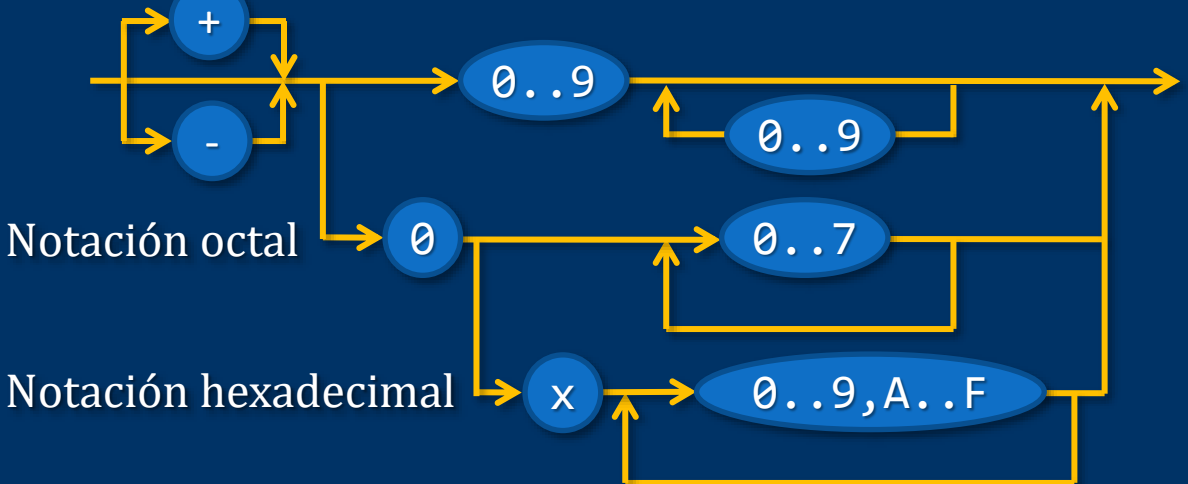

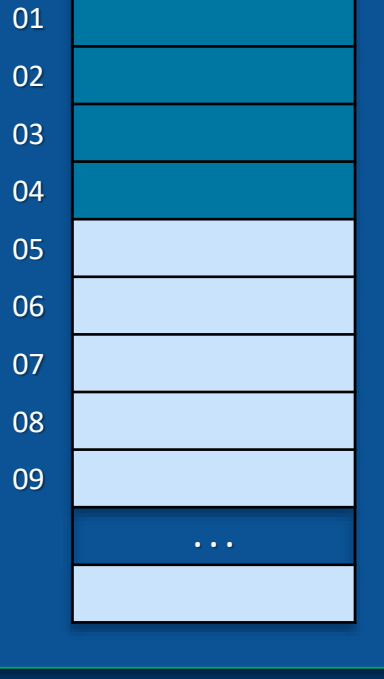

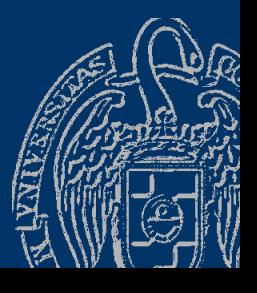

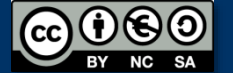

Números en notación octal (base 8: dígitos entre 0 y 7): -010 = -8 en notación decimal  $10 = 1 \times 8^1 + 0 \times 8^0 = 1 \times 8 + 0$ 0423 = 275 en notación decimal  $423 = 4 \times 8^2 + 2 \times 8^1 + 3 \times 8^0 = 4 \times 64 + 2 \times 8 + 3 = 256$  $+16 +3$ 

Números en notación hexadecimal (base 16): *Dígitos* posibles: 0, 1, 2, 3, 4, 5, 6, 7, 8, 9, A, B, C, D, E, F 0x1F = 31 en notación decimal  $1F = 1 \times 16^1 + F \times 16^0 = 1 \times 16 + 15$ 0xAD = 173 en notación decimal  $AD = A \times 16^1 + D \times 16^0 = 10 \times 16 + 13 = 160 + 13$ 

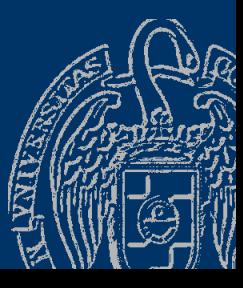

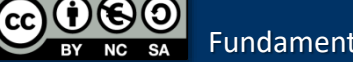

### float

Intervalo de valores:  $+/- 1.18e-38.3.40e+38$ Bytes de memoria: 4\* Punto flotante. Precisión: 7 dígitos Literales (punto decimal): ✓ Notación normal: 134.45, -1.1764 ✓ Notación científica: 1.4E2, -5.23e-02 (\*)sizeof(float) 0..9 + - + - + - . . e,E 0..9  $0.9 \rightarrow 0.9$   $\rightarrow 0.9$   $\rightarrow 0.5$   $\rightarrow 0.9$ 

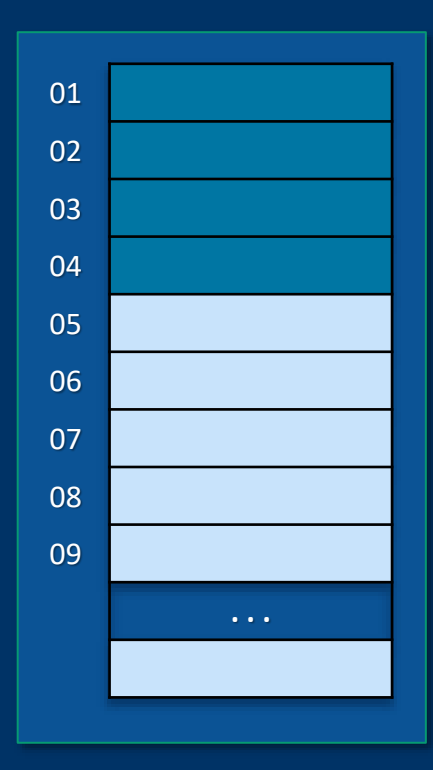

Fundamentos de la programación: Tipos e instrucciones I (Anexo) Página 216

# Notación científica

Siempre un número (con o sin signo) con un solo dígito de parte entera, seguido del exponente (potencia de 10):

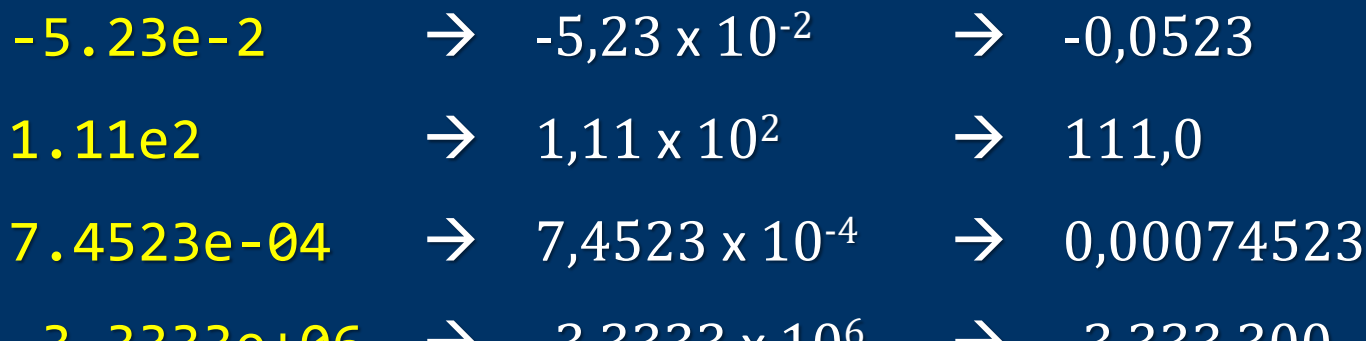

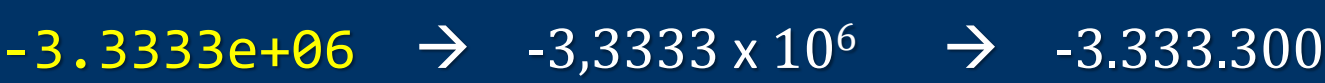

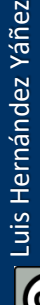

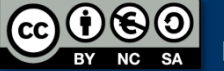

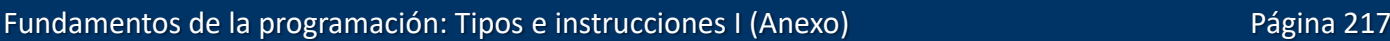

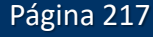

# double

+

-

Intervalo de valores: +/- 2.23e-308 .. 1.79e+308 Bytes de memoria: 8\* Punto flotante. Precisión: 15 dígitos Literales (punto decimal): ✓ Notación normal: 134.45, -1.1764 ✓ Notación científica: 1.4E2, -5.23e-02 (\*)sizeof(double) 0..9 - +  $0.09 \rightarrow .$ .  $(e, E)$  $\bigtriangledown$  0..9  $0.9$   $\rightarrow$  e, E  $\rightarrow$  0..9 +

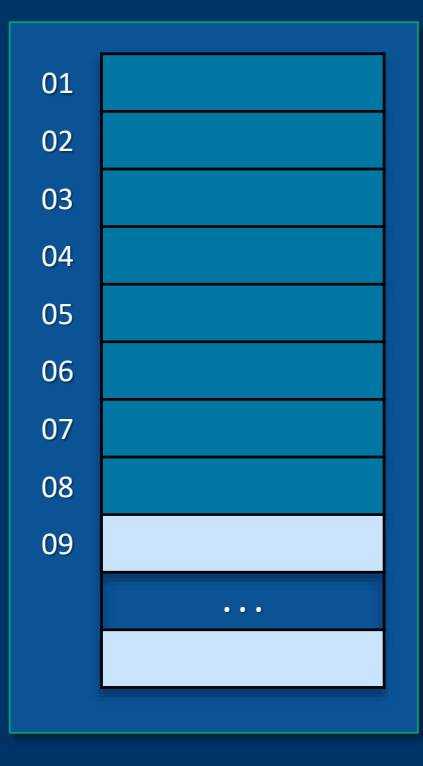

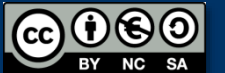

-

Fundamentos de la programación: Tipos e instrucciones I (Anexo) Página 218

### char

*Caracteres*

Intervalo de valores:

Juego de caracteres (ASCII) Bytes de memoria: 1 (FC) Literales:

 $\mathsf{a}', \mathsf{'}\mathsf{\%}', \mathsf{'}\mathsf{\backslash t}$ 

Constantes de barra invertida: (O *secuencias de escape*) Para caracteres de control

 $'\$ t ' = tabulador, '\n ' = salto de línea, ...

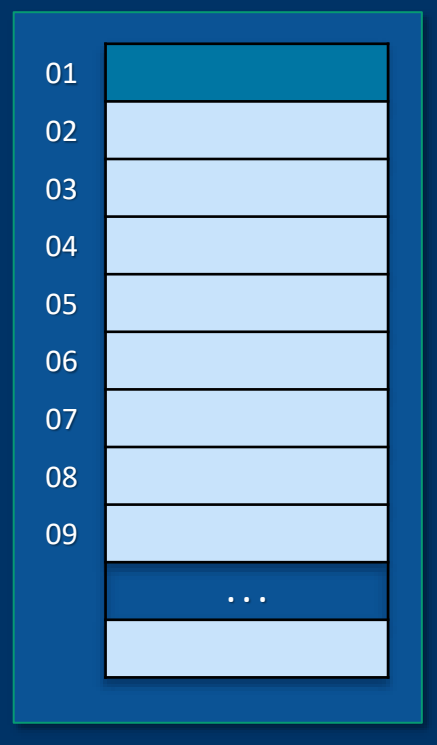

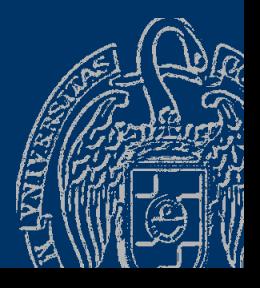

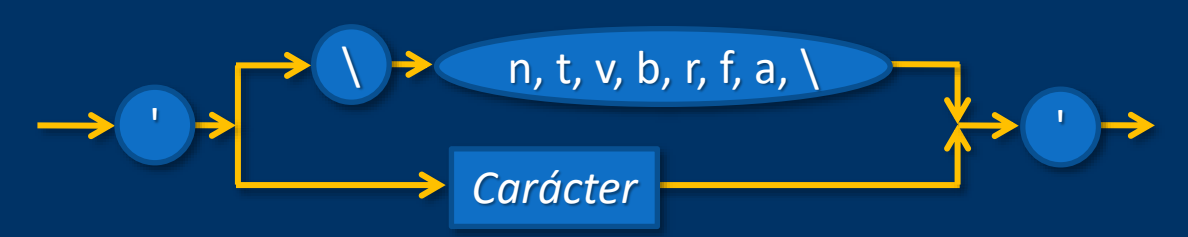

Luis Hernández Yáñez Luis Hernández Yáñez

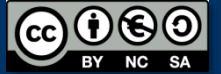

# char

Juego de caracteres ASCII:

*American Standard Code for Information Interchange* (1963) Caracteres con códigos entre 0 y 127 (7 bits)

- Caracteres de control: Códigos del 0 al 31 y 127 Tabulación, salto de línea,...
- Caracteres imprimibles: Códigos del 32 al 126

!"#\$%&'()\*+,-.*,*  $0123456789$ :  $\leq$ =>? @ABCDEFGHIJKLMNO PQRSTUVWXYZ[\]^ abcdefghijklmno pqrstuvwxyz{|}~

Juego de caracteres ASCII extendido (8 bits):

ISO-8859-1

+ Códigos entre 128 y 255

**ÄÅÉæÆÔÖÒÛÙŸÖÜØ£Ø×f** Cüéâäàåcêëè

Multitud de codificaciones: EBCDIC, UNICODE, UTF-8, ...

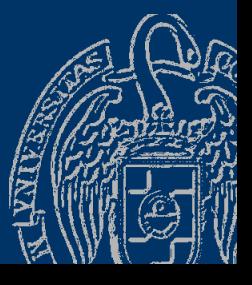

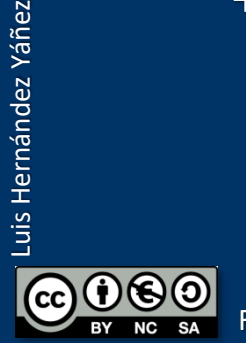

uis Hernández Yáñez

# **bool**

Sólo dos valores posibles: — Verdadero (*true*) — Falso (*false*) Bytes de memoria: 1 (FC) Literales:

#### true, false

En realidad, cualquier número distinto de 0 es equivalente a true y el número 0 es equivalente a false

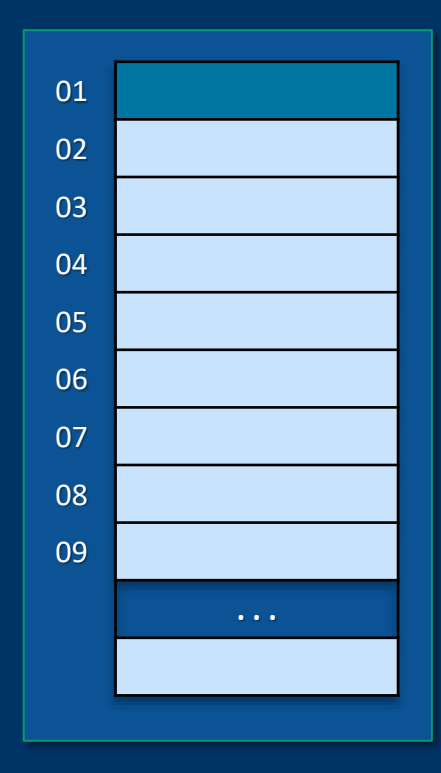

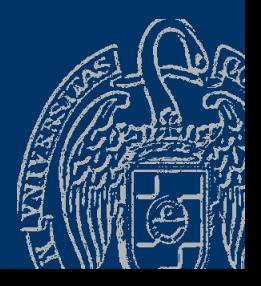

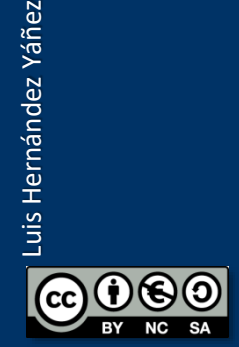

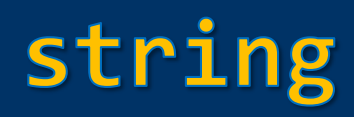

"Hola", "Introduce el numerador: ", "X142FG5TX?%A" "
<del> **A**</del>
>
Carácter  $\rightarrow$  "

Secuencias de caracteres

*<u>OO</u> <sub>i</sub>Ojo!* 

Se asigna la memoria que se necesita para la secuencia concreta Requieren la biblioteca string con el espacio de nombres std: #include <string> using namespace std;

Las comillas tipográficas (apertura/cierre) "…" te darán problemas

al compilar. Asegúrate de utilizar comillas rectas: "…"

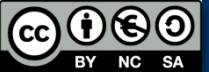

Fundamentos de la programación: Tipos e instrucciones I (Anexo) e entre entre entre entre el página 222

# Literales con especificación de tipo

Por defecto un literal entero se considera un dato *int* 

- long int: 35L, 1546l
- unsigned int: 35U, 1546u
- unsigned long int: 35UL, 1546ul

Por defecto un literal real se considera un dato double

- float: 1.35F, 15.46f
- long double: 1.35L, 15.46l

#### *Abreviaturas para modificadores de tipos*  $short = short$  int

 $long \equiv long$  int

Es preferible evitar el uso de tales abreviaturas: *Minimizar la cantidad de información a recordar sobre el lenguaje*

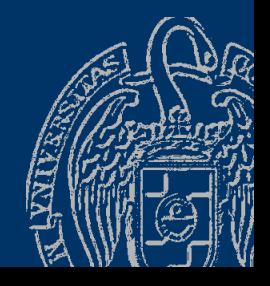

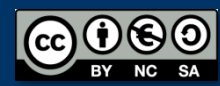

# **Acerca de Creative Commons**

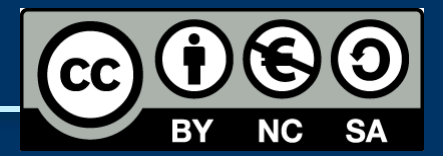

### *Licencia CC (Creative [Commons\)](http://creativecommons.org/)*

Este tipo de licencias ofrecen algunos derechos a terceras personas bajo ciertas condiciones.

Este documento tiene establecidas las siguientes:

- 
- Reconocimiento (*Attribution*): En cualquier explotación de la obra autorizada por la licencia hará falta reconocer la autoría.
- 
- No comercial (*Non commercial*): La explotación de la obra queda limitada a usos no comerciales.
- Compartir igual (*Share alike*): La explotación autorizada incluye la creación de obras derivadas siempre que mantengan la misma licencia al ser divulgadas.

#### Pulsa en la imagen de arriba a la derecha para saber más.

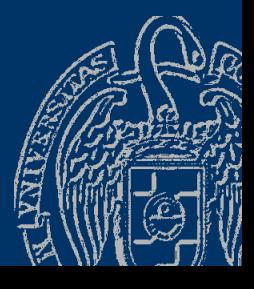

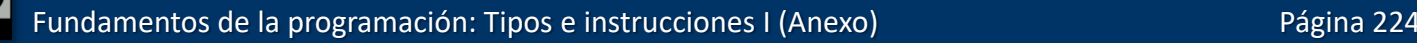